## <span id="page-0-0"></span>Le modèle linéaire général : retour sur l'analyse de variance

#### J.N. Bacro Master ESDB, Université Montpellier

2023/2024

J.N. Bacro Master ESDB, Université Montpellier Le modèle linéaire général : retour sur l'analyse de variance

## Retour sur l'ANOVA 1 facteur

On reprend l'exemple des 3 correcteurs pour lesquels on a choisi au hasard 5 copies et on cherche à caractériser un éventuel "effet correcteur"

- **A** Modèles à considérer?
- Soit  $\theta$  le vecteur des paramètres. On sait estimer  $\sigma^2$  et, éventuellement sous contraintes,  $\theta$ .

D'une façon générale,  $\theta$  n'est pas toujours estimable mais on sait par exemple que  $X\theta$  est une combinaison linéaire de  $\theta$  qui est toujours estimable (car projection de  $Y$ ) ... il existe donc des combinaisons linéaires de  $\theta$  toujours estimables (i.e. estimation unique ne dépendant pas des contraintes).

Parmi celles-ci, les contrastes sont de tout premier intérêt.

#### Définition:

On appelle contraste toute combinaison linéaire des paramètres  $\sum_i c_i \theta_i$ vérifiant  $\sum_i c_i = 0$ .

Intérêt d'un contraste?

### ANOVA 1 facteur et contrastes

Dans l'approche ANOVA, on peut considérer deux écritures (1)  $y_{ii} = \mu_i + e_{ii}$  et (2)  $y_{ii} = \mu + \alpha_i + e_{ii}$ ; l'écriture (1) ne nécessite pas de contraintes pour l'estimation . . . mais (2) si ! Soit L un contraste.

Pour (1),  $L=\sum_j c_j \mu_j$  avec  $\sum_j c_j=0$  et  $L$  peut être estimé par  $\hat{L}=\sum_j c_j \hat{\mu}_j$  ; comme  $\hat{\mu}_j = y_{\cdot j}$ , et via les postulats,  $y_{\cdot j} \sim \mathcal{N}(\mu_j, \frac{\sigma^2}{n_j})$  $\frac{\sigma^-}{n_j}$ ) d'où

$$
\hat{L} \sim N\left(\sum_j c_j \mu_j, \sum_j \frac{c_j^2 \sigma^2}{n_j}\right)
$$

et on peut construire pour  $L$  des intervalles de confiance, faire des test etc (où  $\sigma^2$  estimée par  $\ldots$  ).

Pour (2) ?  $\mathcal{L} = \sum_j c_j \alpha_j$  avec  $\sum_j c_j = 0$  et  $\alpha_j$  non-estimables  $\dots$  mais  $\mathcal{L}=\sum_jc_j\alpha_j+\mu\sum_jc_j=\sum_jc_j(\mu+\alpha_j)=\sum_jc_j\mu_j=\text{\textit{L}}$  et  $\hat{\mathcal{L}}=\hat{\text{\textit{L}}},$  ce qui permet là aussi de faire de l'inférence sur  $\mathcal L$  ... donc des tests associés aux paramètres considérés l

Exemple : pour tester si les effets des correcteurs 1 et 3 sont significativement différents, quel contraste pourrait-on considérer ?

### Les comparaisons multiples

Lorsque le modèle  $M_1$  est meilleur que  $M_0$  (i.e. effet significatif du facteur considéré), on est tenté de chercher où sont les différences, quelles espérances diffèrent de quelles autres ... faire des comparaisons multiples pour caractériser les différences

#### Problèmes :

- contrôle du risque de 1ère espèce relatif à l'ensemble des tests effectués (notion de risque global  $\alpha_g$ );
- **2** si possible, ne pas (trop) interférer dans les procédures de tests en choisissant des hypothèses a posteriori (hypothèses guidées par les résultats d'expérience)

Exemple : 3 espérances ; tester  $H_0$   $\mu_1 = \mu_2$  et  $\mu_2 = \mu_3$  et  $\mu_1 = \mu_3$  contre à chaque fois  $H_1$  différence. Pour un test individuel, confiance  $1 - \alpha$ : P(garder H<sub>0</sub> | H<sub>0</sub> vraie) =  $1 - \alpha$  ... quid d'une confiance sur **ensemble des** tests  $1 - \alpha_{\epsilon}$ , i.e. d'une confiance globale sur l'ensemble des tests ?

 $1-\alpha_{\rm g} = P({\it garder\ H}_0$  test  $1$  et  $\ \dots \$ et garder  $H_0$  test 3  $|$  les  $H_0$  vraies)  $\approx (1{-}\alpha)^3$ Pour  $\alpha=$  0.05,  $(1-\alpha)^3=$  0.857 d'où  $\alpha_g\approx 15\%$  !  $\,\dots \alpha_g\approx 1-(1-\alpha)^{n\epsilon}$ , où

 $nc$  =nombre comparaisons.

 $\rightsquigarrow$  contrôler  $\alpha_{\sigma}$ !

#### Les tests multiples

#### Beaucoup de méthodes pour contrôler  $\alpha_{g}$  ... mais aucune optimale !

Dans le cadre des tests multiples, sur les m hypothèses nulles testées,  $m_0$  sont vraies et  $m_1$  sont fausses. Les tests réalisés concluent à R rejets et W non rejets des hypothèses  $H_0$  testées.

Scénario type :

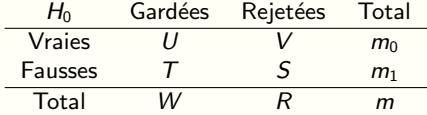

La généralisation du risque  $\alpha$  individuel au cadre tests multiples présente différents aspects : PCER (Per Comparison Error Rate); PFER (Per Family Error Rate); FWER (Familywise Error Rate); gFWER (Generalised Familywise Error Rate); FDR (False Discovery Rate) . . .

Scénario type :

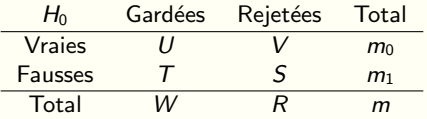

 $\bullet$  Espérance du taux d'erreur de Type I :  $PCER = \frac{\mathbb{E}(V)}{m}$ Si chaque test est de risque  $\alpha$ ,  $PCER = \frac{m_0 \alpha}{m} \leq \alpha \dots$  mais ne prend pas en compte la multiplicité des tests donc peu d'intérêt en pratique.

• Espérance du nombre d'erreur de Type I :  $PFER = \mathbb{E}(V)$ . Ce n'est pas une probabilité et  $PFER = mPCER$ .

• Probabilité de commettre au moins une erreur de Type I :  $FWER = P(V > 0)$ . Prise en compte de la multiplicité des tests ... historiquement, l'approche la plus utilisée !

 $\bullet$  Probabilité de commettre au moins q erreurs de Type I :  $gFWER = P(V > q)$ ; en pratique on préfère souvent utiliser FWER ...

#### Scénario type :

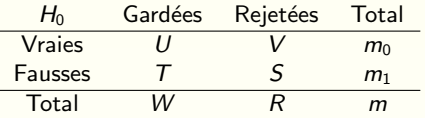

• Espérance de la proportion d'erreur de type I parmi les rejetées :

$$
FDR = \mathbb{E}\left(\frac{V}{R}\right) = \mathbb{E}\left(\frac{V}{R} \mid R > 0\right) \mathbb{P}\left(R > 0\right) + 0 \times \mathbb{P}\left(R = 0\right)
$$
  
=  $\mathbb{E}\left(\frac{V}{R} \mid R > 0\right) \mathbb{P}\left(R > 0\right)$ 

Approche plus récente souvent utilisée pour les analyses en grande dimension (-omiques).

On peut montrer que

#### PCER ≤ FDR ≤ FWER ≤ PFER

et en pratique seules les approches FDR et FWER sont couramment utilisées. Le plus souvent, FDR pour un cadre exploratoire (avec grand nombre d'hypothèses à tester) puis  $FWER$  pour étude "confirmatoire" qui suppose un contrôle plus strict du nombre de rejets à tort.

Principe général :

1) recherche d'une p-value ajustée pour chaque test j en relation avec  $\alpha_{\epsilon}$  fixé,  $1 \leq j \leq m$ , généralisant alors la notion de p-value attachée à un test individuel.

2) pour  $\alpha_{\mathsf{g}}$  fixé, rejet de  $\mathcal{H}_{0}^{(j)}$  si la  $j$ ème  $p$ -value ajustée est inférieure à un  $\alpha$ individuel choisi pour assurer un risque global  $\alpha_{\sigma}$ .

Le FWER coincide dans ce cas avec  $\alpha_{\epsilon}$ .

Le plus souvent :

• Approche  $FWER$ : la plupart des méthodes sont fondées sur une approche de comparaison d'espérance de type Student et peuvent se résumer à déterminer une valeur critique de la différence  $d$  des moyennes égale à :

quantile(tabulé)  $*_{sd}$ 

 $\bullet$  Approche FDR : classement ordonné des p-value obtenues pour les différents tests et décision de rejets pour les  $H_0$  correspondant aux plus faibles ...

#### Les comparaisons multiples

#### Beaucoup de méthodes pour contrôler  $\alpha_{g}$  ... mais aucune optimale !

**4** Approche Bonferroni Si J groupes, on fait  $k=\frac{J(J-1)}{2}$  comparaisons;  $\alpha_{\mathcal{g}}=1-(1-\alpha)^k\leq k\alpha$  si  $\alpha$  petit ... prendre  $\alpha = \frac{\alpha_g}{k}$ . Exemple : si 4 groupes, pour avoir  $\alpha_g = 5$ %, chaque test à  $\alpha = 0.8\%$  ! <sup>2</sup> Approche Sidak même raisonnement sans approximation  $\alpha$  petit :  $\alpha = 1 - (1-\alpha_g)^{1/k}$  ; **3** Approche Holm-Bonferroni On ordonne les p-value individuelles des m tests faits :  $p_{1,m} \leq p_{2,m} \leq \ldots \leq p_{m-1,m} \leq p_{m,m}$ . Pour  $\alpha$  fixé, soit  $i_0$  le plus petit i tel que  $\rho_{i,m} > \frac{\alpha}{m-i+1}.$  On rejette les  $H_0^{(j,m)}$  pour  $1 \leq j \leq i_0-1.$ Principe :

 $p_{1,K}\leq\ldots\leq\overline{p_{m-i+1,m}}\leq\overline{\ldots\leq p_{m,m}};$  si  $p_{m-i+1,m}\leq\frac{\alpha}{i}$ , les *i* tests i p-value <sup>⇒</sup>i tests considérés sont significatifs via Bonferroni, c'est-à-dire pour les *i* tels que

$$
p_{i,m}\leq \frac{\alpha}{m-i+1}
$$

Dès que les  $p$ -value dépassent cette valeur, les test sont non-significatifs, d'où  $i_0 - 1$  tests significatifs.

#### Les comparaisons multiples

Beaucoup de méthodes pour contrôler  $\alpha_g$  ... mais aucune optimale !

**4** Approche Dunnett

Comparaison de J traitements à un traitement de référence (placébo). Test fondé sur la statistique max $\{T_1, \ldots, T_m\}$  où  $T_i$  représente la statistique de Student pour la comparaison de deux espérances. Rejet de  $H_0^j$  si  $\mathcal{T}_j \geq d_{1-\alpha}$ avec  $d_{1-\alpha}$  quantile  $(1-\alpha)$  de la distribution du max $\{T_1,\ldots,T_m\}$ .

- **2** Approche Newman-Keuls Comparaison, dans un ordre déterminé, entre la plus grande et la plus petite moyenne d'un groupe de  $\ell$  moyennes à des valeurs tabulées représentant la différence maximale attendue pour la comparaison de  $\ell$ moyennes issues d'une loi normale. Si rejet  $H_0$ , on sépare en 2 groupes distincts de  $\ell - 1$  moyennes en excluant respectivement le min et le max du groupe de  $\ell$  moyennes et processus itéré jusqu'à non-rejet.
- <sup>4</sup> Approche Scheffé

Fondée sur la construction d'I.C. simultané valide pour tous les contrastes. On rejette l'égalité à 0 d'un contraste  $L$  si

$$
|\hat L| > \hat \sigma \sqrt{(J-1)\mathcal F_{1-\alpha_g}(J-1,M-r)}\sqrt{\textstyle\sum_{j=1}^J \frac{c_j^2}{n_j}}
$$

• Approche FDR

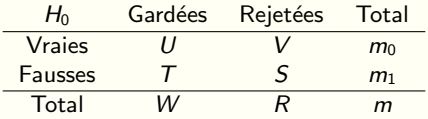

Rmq : si chaque test est fait au risque  $\frac{\alpha_{\mathrm{g}}}{m}$  (Bonferroni), on a

$$
P(V>0)=m\frac{\alpha_g}{m}=\alpha_g.
$$

On ordonne les m p-value  $p_{1,m} \leq p_{2,m} \leq \ldots \leq p_{m-1,m} \leq p_{m,m}$  et on décide de rejeter les  $H_0$  correspondantes aux k plus faibles p-value  $p_{1,m}, \ldots, p_{k,m}$ . On a alors :

$$
FDR = \frac{m_0}{k} p_{k,m} \leq \frac{m}{k} p_{k,m}.
$$

 $\rightsquigarrow$  chercher le plus grand  $k$  tel que  $\frac{m}{k}p_{k,m}\leq \alpha_g$ 

 $\hookrightarrow$  au risque global  $\alpha_{g}$ , rejeter les k  $H_0$  associées aux tests de p-value les plus faibles vérifiant :

$$
p_{k,m}\leq \frac{k}{m}\alpha_g.
$$

## ANOVA 1 facteur : exemple

Des embryons de ver à soie ont été soumis pendant leurs développements à des expositions continues à différentes doses de rayons gamma (6 doses). Pour chaque dose, on dispose de 5 mesures. On donne le temps moyen de développement en fonction de la dose reçue :  $y_{1} = 28.82$ ;  $y_{2} = 23.98$ ;  $y_{0.3} = 14.64$  ;  $y_{0.4} = 19.92$  ;  $y_{0.5} = 13.26$  ;  $y_{0.6} = 18.70$ . On donne :<br> $\sum_{i,j} (y_{ij} - y_{..})^2 = 1129.97$ .  $\lambda_{i,j}(y_{ij}-y_{..})^2=1129.97.$ 

- $\bullet$  Ecrire les modèles à comparer pour répondre à la question : y a t il un effet de l'exposition ?
- **2** Sachant que  $\hat{\sigma}^2 = 11.79$ , reconstruire la table d'ANOVA correspondante.
- Si l'on veut comparer les 5 dernières espérances avec un risque global de 10%, à quel risque doit-on effectuer les tests individuels ?
- <sup>4</sup> La table de NK suivante donne les valeurs d'étendues critiques pour la comparaion d'un groupe de  $\ell$  moyennes :

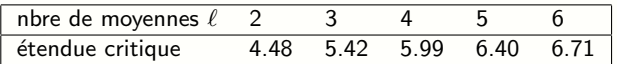

Que peut-on conclure ici pour la comparaison des espérances de développement en fonction de l'exposition ?

## <span id="page-13-0"></span>Cas de deux facteurs : l'ANOVA à deux facteurs croisés

On considère maintenant l'effet éventuel de deux facteurs  $A$  et  $B$ , par exemple ayant respectivement deux modalités A1, A2 et B1, B2, avec 2 répétitions par traitement.

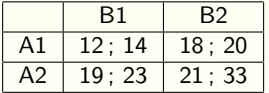

Quels modèles envisageables ?

Exemple :

on considère deux facteurs A et B, respectivement à deux modalités A1, A2 et B1, B2, avec 2 répétitions par traitement.

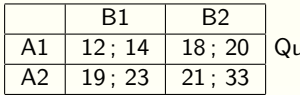

uels modèles envisageables ?

$$
1 \leq i \leq 2; 1 \leq j \leq 2; 1 \leq k \leq 2
$$
  
\n
$$
M_0 \ y_{ijk} = \mu + e_{ijk};
$$
  
\n
$$
M_1 \ y_{ijk} = \mu_i + e_{ijk}; y_{ijk} = \mu + \alpha_i + e_{ijk}
$$
  
\n
$$
M_2 \ y_{ijk} = \mu_j + e_{ijk}; y_{ijk} = \mu + \beta_j + e_{ijk}
$$
  
\n
$$
M_3 \ y_{ijk} = \mu_{ij} + e_{ijk}; y_{ijk} = \mu + \alpha_i + \beta_j + e_{ijk}
$$

 $M_3$  est un modèle *additif* : on voit que  $\forall i, \, \mu_{ij} - \mu_{ij'} = (\mu + \alpha_i + \beta_j) - (\mu + \alpha_i + \beta_{j'}) = \beta_j - \beta_{j'}$ ∀j,  $\mu_{ij}-\mu_{i'j}=(\mu+\alpha_i+\beta_j)-(\mu+\alpha_{i'}+\beta_j)=\alpha_i-\alpha_{i'}$  les effets des facteurs se combinent en s'additionnant simplement ... l'effet de A est le même quelque soit le niveau de B considéré (et reciproquement).

Peut on visualiser graphiquement les effets potentiels considérés ?

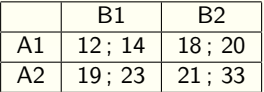

graphe représentant les variations des moyennes?

Et pour :

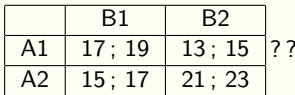

Et pour :

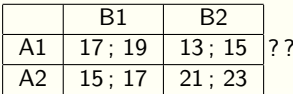

On voit que l'effet de A varie selon le niveau de B considéré!

 $\hookrightarrow$  dans un tel cas, tester directement un effet de A ou de B (on parle alors d'effet principal) n'est pas possible ...

Modèle avec interaction : M4  $y_{ijk} = \mu_{ii} + e_{ijk}$ ;  $y_{ijk} = \mu + \alpha_i + \beta_i + \gamma_{ii} + e_{ijk}$ 

Ici, la différence entre  $\mu_{ij}$  et  $\mu_{ii'}$  va dépendre de la modalité *i* de A :

$$
\mu_{ij} - \mu_{ij'} = (\mu + \alpha_i + \beta_j + \gamma_{ij}) - (\mu + \alpha_i + \beta_{j'} + \gamma_{ij'}) = \beta_j - \beta_{j'} + \gamma_{ij} - \gamma_{ij'}
$$

 $\rightsquigarrow$  dépend du niveau  $i$  de  $A$  :  $\gamma_{ij} - \gamma_{ij'}$  module la différence  $\beta_j - \beta_{j'}$ caractéristique de l'effet de A!

On ne peut conclure à un effet de  $B$  qu'à niveau fixé de  $A$ .

Visualisation ?

Les estimations des  $\gamma_{ij}$  supposent aussi des contraintes pour assurer l'identifiabilité.

Remarques :

 $\bullet$  quand on écrit  $\mu_{ij} = \mu + \alpha_i + \beta_j + \gamma_{ij}$ , si l'on choisit les contraintes  $\sum_i \alpha_i = 0$  et  $\sum_j \beta_j = 0$  on a  $y_{ii} = y_{...} + (y_{i...} - y_{...}) + (y_{...} - y_{...}) + \hat{\gamma}_{ii}$ 

d'o`u

$$
\hat{\gamma}_{ij}=y_{ij.}-y_{i..}-y_{.j.}+y...
$$

On a donc

 $\sum_{j=1}^J \hat{\gamma}_{ij} = \sum_{j=1}^J y_{ij\cdot} - Jy_{i\cdot\cdot} - \sum_{j=1}^J y_{\cdot j\cdot} + Jy_{\cdot\cdot\cdot} = Jy_{i\cdot\cdot} - Jy_{i\cdot\cdot} - Jy_{\cdot\cdot\cdot} + Jy_{\cdot\cdot\cdot} = 0$  ; idem pour  $\sum_{i=1}^I \hat{\gamma}_{ij}$ 

 $\rightsquigarrow$  contraintes sur les  $\hat{\gamma}_{ij}$ !

• Combien de  $\gamma_{ii}$  indépendants ? du modèle estimable : IJ paramètres, et de  $\mu_{ii} = \mu + \alpha_i + \beta_i + \gamma_{ii}$  on déduit :  $IJ - I - J + 1 = (I - 1)(J - 1)$ 

• pour pouvoir estimer les  $\gamma_{ii}$  il faut des répétitions des traitements ! si pas de répétitions,

$$
\hat{\gamma}_{ij} = y_{ij} - y_{i\cdot} - y_{\cdot j} + y_{\cdot\cdot} = y_{ij} - [y_{\cdot\cdot} + (y_{i\cdot} - y_{\cdot\cdot}) + (y_{\cdot j} - y_{\cdot\cdot})] \equiv \hat{e}_{ij}
$$

où ( $e_{ii}$ ) résidus du modèle  $\mu + \alpha_i + \beta_i$ .

L'interaction  $\gamma_{ii}$  ne peut alors être dissociée du résidu du modèle ... donc inestimable !

## ANOVA à deux facteurs croisés : estimation des paramètres

Le vecteur des paramètres  $\theta$  est estimé via l'inverse généralisée de la matrice  ${}^{t}XX$ ; on a montré que

$$
\hat{\theta} = ({}^tXX)^{-t}XY
$$

Exercice :

- $\bullet$  Ecrire la matrice X correspondant à une anova de deux facteurs croisés à 2 niveaux et 2 répétitions par niveau ;
- 2 Vérifier que l'estimation nécessite des contraintes : combien ?

$$
\begin{array}{lll}\n(\mathcal{O}=\mathbf{Q}+\mathbf{Q})\\
(\mathcal{O}=\mathbf{Q}+\mathbf{Q})\\
\mathcal{O}=\mathbf{Q}+\mathbf{Q}\n\end{array}\n\quad\n\begin{array}{lll}\n\mathcal{O}=\mathbf{Q}+\mathbf{Q} & \mathcal{O} & \mathcal{O} & \mathcal{
$$

Les tests des effets de facteur se font d'une manière générale par comparaisons de deux modèles (modèle ayant plus de paramètres est-il significativement meilleur que le modèle en présentant moins ?).

On peut envisager au moins deux appproches :

• une approche pas à pas où l'on regarde de proche en proche la significativité des facteurs considérés en comparant les modèles associés (approche de type SSI). On est alors amené à considérer des comparaisons deux à deux de modèles qui ne diffèrent que par la présence ou non d'un facteur (qui fait donc l'objet du test) ;

• une approche où l'on compare les modèles d'intérêt à un même modèle qui est alors le modèle "maximal" au sens où il fait intervenir tous les facteurs (et éventuellement leurs interactions) (approche type SSIII)

On verra que dans un cadre particulier d'expérience (expérience équilibrée, ou encore orthogonales) ces deux approches sont strictement équivalentes.

### Comparaisons de modèles emboités

L'approche vue pour comparer les modèles  $M_0$  et  $M_1$  de l'ANOVA à un facteur se généralise à la comparaison de deux modèles dits emboités.

**Définition 1** : Soient M et M' deux modèles ayant respectivement k et  $k + u$ paramètres. On dit que  $M$  est emboité dans  $M'$  si lorsque l'on égalise à 0 certains paramètres de  $M'$  on retrouve  $M$ .

 $Rma$ : on donnera une seconde définition plus générale dans la suite du cours.

Exemple de modèles emboités ?

#### Proposition :

Sous les postulats du modèle linéaire, pour comparer les modèles emboités  $M$ et  $M'$ , on peut considérer la statistique :

$$
F = \frac{\frac{SCR_M -SCR_{M'}}{ddl_{SCR_M} - dd_{SCR_{M'}}}}{\frac{SCR_M}{ddl_{SCR_M'}}} \sim Fish(ddl_{SCR_M} - ddl_{SCR_{M'}}, ddl_{SCR_{M'}})
$$

Anova deux facteurs avec interaction, les différents modèles :

 $M_0 \mathbb{E}(y_{ijk}) = \mu$  $M_1 \mathbb{E}(y_{ijk}) = \mu + \alpha_i$  $M'_1 \mathbb{E}(y_{ijk}) = \mu + \beta_j$  $M_2 \mathbb{E}(y_{ijk}) = \mu + \alpha_i + \beta_i$  $M_3 \mathbb{E}(y_{ijk}) = \mu + \alpha_i + \beta_i + \gamma_{ii}$ 

Quels modèles emboités ?

Quels tests ?

 $M_3/M_0$  revient à tester

$$
H_0: \alpha_1=\ldots=\alpha_I=\beta_1=\ldots=\beta_J=\gamma_{11}=\ldots=\gamma_{IJ}=0
$$

contre

 $H_1$  : "au moins un non nul".

Statistique de test ?

$$
F = \frac{\frac{SCR_{M_0} -SCR_{M_3}}{ddl_{SCR_{M_0}} - ddl_{SCR_{M_3}}}}{\frac{SCR_{M_3}}{ddl_{SCR_{M_3}}}}
$$

ddl  $\mathcal{SCR}_{M_0}:\mathsf{N}\text{-}1$  ; ddl  $\mathcal{SCR}_{M_3}:\mathsf{N}\text{-}\mathsf{IJ}$ ; en effet, on a  $\mathsf{IJ}$  paramètres irréductibles (écriture  $\mu_{ij}$ ); on peut aussi compter les paramètres irréductibles dans l'écriture de  $M_3$ :  $1 + (I - 1) + (J - 1) + x$  où x ddl des  $\gamma_{ii}$ . On a vu que ddl des  $\gamma_{ii}=(I-1)(J-1)$  (on peut obtenir x par différence :  $x = |J - 1 - (I - 1) - (J - 1)| = (I - 1)(J - 1)$  et on en déduit que le nombre de paramètres irréductibles dans l'écriture de  $M_3$  est  $1 + (1 - 1) + (1 - 1) + (1 - 1)(1 - 1) = 11$ 

*Rmq :* on peut aussi noter que les contraintes  $\sum_i \gamma_{ij} = 0$  et  $\sum_j \gamma_{ij} = 0$ impliquent  $I + J - 1$  dépendances et donc le ddl des  $\gamma_{ij}$  est de  $IJ - (I + J - 1) = (I - 1)(J - 1).$ 

 $\rightarrow$  loi de la statistique de test F : Fish(IJ − 1, N − IJ)

Tester les effets des facteurs ?

On utilise les statistiques de comparaisons de modèles correspondantes !

ddl mis en cause ?

 $SCR_{M_0} : N-1;$  $SCR_{M_1} : N - 1;$  $SCR_{M_1}$ , :  $N-J$ ;  $\mathcal{SCR}_{M_2}: N-(I+J-1)$  ;  $SCR_{M_3}: N - IJ;$ 

 $Rmq$  : à chaque fois on retrouve  $N-(nombre$  de paramètres irréductibles ) !

Ex : tester l'effet du facteur ligne (i.e.  $H_0 \alpha_1 = \ldots = \alpha_l = 0$  contre  $H_1$ )

$$
F = \frac{\frac{SCR_{M_0} -SCR_{M_1}}{I-1}}{\frac{SCR_{M_3}}{N-1J}}
$$

ou bien

$$
F = \frac{\frac{SCR_{M_1}, -SCR_{M_2}}{I-1}}{\frac{SCR_{M_3}}{N-IJ}}
$$

Rmq :

dans les expressions précédentes, par exemple la seconde, on aurait du prendre

$$
F = \frac{\frac{SCR_{M_{1'}} -SCR_{M_2}}{I - 1}}{\frac{SCR_{M_2}}{N - (I + J - 1)}}
$$

car comparaison  $M_{1'}$  et  $M_2$  !

Mais l'idée est que l'on va faire des comparaisons de modèle conditionnellement à un modèle "le plus large" fixé (par exemple  $M_3$ ) ... du coup, on cherche à utiliser l'estimation de  $\sigma^2$  qui a priori est la plus "fine" et dans ce cas c'est celle sous le modèle le plus large qui est considérée, c'est-à-dire ici  $\frac{SCR_{M_3}}{N-JJ}$  ...

 $Fx:$ 

donner les statistiques de tests pour les effets

- colonne
- d'interaction ; que remarquez-vous dans ce dernier cas ?

Pour tester les effets des facteurs ligne et colonne deux approches sont donc possibles et se distinguent par les comparaisons de modèles mis en jeu.

Question : les deux approches donnent - elles le même résultat ? . . . en d'autres termes,

la décomposition de la somme des carrés totale corrigée ( $\mathcal{S}CR_{M_0})$  est-elle toujours unique ?

#### D'une façon générale, la réponse est non !

Il existe des cas où les approches donnent le même résultat (expérience équilibrée ou orthogonale) ...

Une façon de visualiser ce problème est de considérer les projections sur le plan  $P$  engendré par les colonnes de la matrice design  $X$  et des différents sous-espaces de  $P$  mis en jeu par les colonnes de  $X$  relatives aux facteurs et à l'interaction des facteurs . . .

 $\rightsquigarrow$  illustration géométrique du modèle linéaire en général et des tests relatifs à l'ANOVA à deux facteurs avec interaction en particulier.

## ANOVA à deux facteurs croisés : décomposition de la  $SCT_c$

Les différences entre les sommes de carrés résiduelles des modèles emboités permettent de mettre en évidence les sommes de carrés imputables au facteur considéré (du fait de l'égalité fondamentale de l'anova).

Montrer que

 $\sum_{ijk} (y_{ijk} - y_{\cdots})^2 = \sum_{ijk} (y_{ijk} - y_{ij\cdot})^2 + \sum_i n_{i+} (y_{i\cdots} - y_{\cdots})^2 + \sum_j n_{+j} (y_{\cdot j\cdot} - y_{\cdots})^2 +$  $\sum_{ij} (y_{ij\cdot} - y_{i\cdot} - y_{\cdot j\cdot} + y_{\cdot\cdot\cdot})^2 - 2 \sum_{ij} n_{ij} (y_{i\cdot\cdot} - y_{\cdot\cdot\cdot}) (y_{\cdot j\cdot} - y_{\cdot\cdot\cdot})$ 

Si l'on suppose des contraintes telles que  $\sum_i \alpha_i = 0$ ,  $\sum_j \beta_j = 0$ ,  $\sum_{i,j} \gamma_{ij} = 0$ , la décomposition précédente correspond à :

$$
SCR_{M_0} =SCR_{M_3} + SCF_L + SCF_C + SCF_{L*C} - 2\sum_{ij} n_{ij}(y_{i\cdot\cdot} - y_{\cdot\cdot\cdot})(y_{\cdot j\cdot} - y_{\cdot\cdot\cdot})
$$

On voit que la somme des carrés totale corrigée se décompose uniquement en les facteurs si

 $\bullet$  n<sub>ij</sub>=Cte cas équi-répété;

• 
$$
n_{ij} = \frac{n_{i+1}}{n}
$$
 cas équilibré ;

## Analyse de la variance : modèle

Expressions explicites des estimations sous contraintes "sommes".

Le modèle :

$$
E(Y_{ij}) = \mu + \alpha_i + \beta_j + \gamma_{ij}
$$

Contraintes :

$$
\sum \alpha_i = \sum \beta_j = 0
$$
  

$$
\forall i, j \qquad \sum_i \gamma_{ij} = \sum_j \gamma_{ij} = 0
$$

Estimations :

$$
\widehat{\mu} = y...
$$
\n
$$
\widehat{\alpha}_i = y_{i} - y...
$$
\n
$$
\widehat{\beta}_j = y_{j} - y...
$$
\n
$$
\widehat{\gamma}_j = y_{j} - y_{j}.
$$
\n
$$
\widehat{\gamma}_j = y_{j} - y_{j} - y_{i} + y...
$$

## ANOVA à deux facteurs croisés : décomposition de la  $SCT_c$

Table d'analyse de variance du modèle avec interaction :

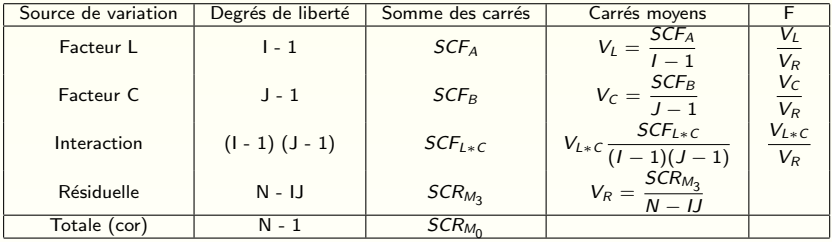

ce qui permet de conclure quant à la significativité des effets via les  $p$ -values des tests F.

Rappel : si l'interaction est significative, les tests des effets principaux des facteurs ne peuvent être interprétés !

 $\rightsquigarrow$  étudier l'effet de l'un des facteurs à des niveaux fixés de l'autre !

## Analyse de la variance : réduction

Si les expériences ne sont pas équirépétées ou équilibrées ( données manquantes, dispositif expérimental trop lourd ...)

Il n'y a plus additivité des sommes de carrés

Réduction  $R(c/\mu, a, b)$  : diminution de la somme de carrés résiduelle lorsque l'on passe du modèle comportant les effets a et b au modèle comportant  $a, b, c$ . Sommes de type I, II, III

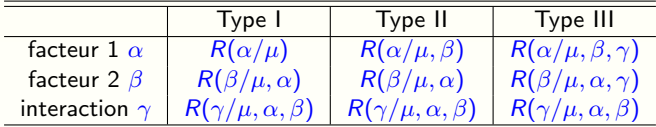

 $Remarque$ : Par défaut, R travaille avec des  $SS$  de type I.

### <span id="page-34-0"></span>Analyse de la variance : moyennes ajustées

Dans le cas non équirépété les moyennes des effets ne sont pas comparables parce que calculées sur des bases différentes.

Moyennes ajustées (Ismeans) :

$$
\widetilde{\mu}_i = \frac{1}{J} \sum_j E(Y_{ijk}) = \mu + \alpha_i + \frac{1}{J} \sum_j \beta_j + \frac{1}{J} \sum_j \gamma_{ij}
$$

$$
\widehat{\mu}_i = \widehat{\mu} + \widehat{\alpha}_i + \frac{1}{J} \sum_j \widehat{\beta}_j + \frac{1}{J} \sum_j \widehat{\gamma}_{ij}
$$